```
call rk4(v,dv,nvar,x,h,v,derivs)
   if(x+h.eq.x)pause 'stepsize not significant in rkdumb'
   x=x+h
   xx(k+1)=x Store intermediate steps.
   do 12 i=1, nvar
       y(i,k+1)=v(i)enddo 12
enddo 13
return
END
```
## CITED REFERENCES AND FURTHER READING:

- Abramowitz, M., and Stegun, I.A. 1964, Handbook of Mathematical Functions, Applied Mathematics Series, Volume 55 (Washington: National Bureau of Standards; reprinted 1968 by Dover Publications, New York), *§*25.5. [1]
- Gear, C.W. 1971, Numerical Initial Value Problems in Ordinary Differential Equations (Englewood Cliffs, NJ: Prentice-Hall), Chapter 2. [2]
- Shampine, L.F., and Watts, H.A. 1977, in Mathematical Software III, J.R. Rice, ed. (New York: Academic Press), pp. 257–275; 1979, Applied Mathematics and Computation, vol. 5, pp. 93–121. [3]

Rice, J.R. 1983, Numerical Methods, Software, and Analysis (New York: McGraw-Hill), *§*9.2.

## **16.2 Adaptive Stepsize Control for Runge-Kutta**

A good ODE integrator should exert some adaptive control over its own progress, making frequent changes in its stepsize. Usually the purpose of this adaptive stepsize control is to achieve some predetermined accuracy in the solution with minimum computational effort. Many small steps should tiptoe through treacherous terrain, while a few great strides should speed through smooth uninteresting countryside. The resulting gains in efficiency are not mere tens of percents or factors of two; they can sometimes be factors of ten, a hundred, or more. Sometimes accuracy may be demanded not directly in the solution itself, but in some related conserved quantity that can be monitored.

Implementation of adaptive stepsize control requires that the stepping algorithm return information about its performance, most important, an estimate of its truncation error. In this section we will learn how such information can be obtained. Obviously, the calculation of this information will add to the computational overhead, but the investment will generally be repaid handsomely.

With fourth-order Runge-Kutta, the most straightforward technique by far is *step doubling* (see, e.g., [1]). We take each step twice, once as a full step, then, independently, as two half steps (see Figure 16.2.1). How much overhead is this, say in terms of the number of evaluations of the right-hand sides? Each of the three separate Runge-Kutta steps in the procedure requires 4 evaluations, but the single and double sequences share a starting point, so the total is 11. This is to be compared not to 4, but to 8 (the two half-steps), since — stepsize control aside we are achieving the accuracy of the smaller (half) stepsize. The overhead cost is therefore a factor 1.375. What does it buy us?

Sample page 1<br>Copyright (C) Copyright (C) 1986-1992 by Cambridge University Press. Programs Copyright (C) 1986-1992 by Numerical Recipes Software.<br>Permission is granted for internet users to make one paper oopy for their own personal use. Further rep visit website http://www.nr.com or call 1-800-872-7423 (North America only), or send email to trade@cup.cam.ac.uk (outside North America) visit website http://www.nr.com or call 1-800-872-7423 (North America only), readable files (including this one) to any server Permission is granted for internet users to make one paper copy for their own personal use. Further reproduction, or any copying of machine-Copyright (C) 1986-1992 by Cambridge University Press. Sample page from NUMERICAL RECIPES IN FORTRAN 77: THE ART OF SCIENTIFIC COMPUTING (ISBN 0-521-43064-X) from NUMERICAL RECIPES IN FORTRAN<br>1986-1992 by Cambridge University Press. computer, is strictly prohibited. To order Numerical Recipes books, Programs Copyright (C) 1986-1992 by Numerical Recipes Software. 77: THE ЯRТ **ART OF SCIENTIFIC**<br>Copyright (C) 1986-' or send email to trade@cup.cam.ac.uk (outside North America). COMPUTING X-+9021-43064-X diskettes, or CDROMs

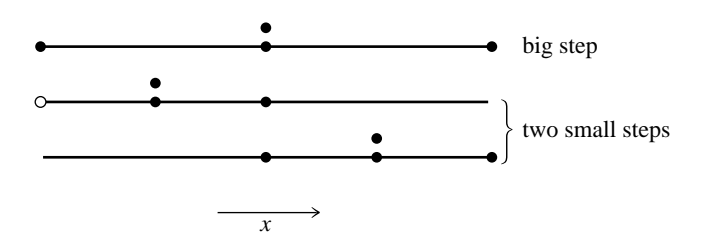

Figure 16.2.1. Step-doubling as a means for adaptive stepsize control in fourth-order Runge-Kutta. Points where the derivative is evaluated are shown as filled circles. The open circle represents the same derivatives as the filled circle immediately above it, so the total number of evaluations is 11 per two steps. Comparing the accuracy of the big step with the two small steps gives a criterion for adjusting the stepsize on the next step, or for rejecting the current step as inaccurate.

Let us denote the exact solution for an advance from x to  $x + 2h$  by  $y(x + 2h)$ and the two approximate solutions by  $y_1$  (one step 2h) and  $y_2$  (2 steps each of size  $h$ ). Since the basic method is fourth order, the true solution and the two numerical approximations are related by

$$
y(x + 2h) = y_1 + (2h)^5 \phi + O(h^6) + \dots
$$
  

$$
y(x + 2h) = y_2 + 2(h^5)\phi + O(h^6) + \dots
$$
 (16.2.1)

where, to order  $h^5$ , the value  $\phi$  remains constant over the step. [Taylor series expansion tells us the  $\phi$  is a number whose order of magnitude is  $y^{(5)}(x)/5!$ . The first expression in (16.2.1) involves  $(2h)^5$  since the stepsize is 2h, while the second expression involves  $2(h^5)$  since the error on each step is  $h^5\phi$ . The difference between the two numerical estimates is a convenient indicator of truncation error

$$
\Delta \equiv y_2 - y_1 \tag{16.2.2}
$$

It is this difference that we shall endeavor to keep to a desired degree of accuracy, neither too large nor too small. We do this by adjusting h.

It might also occur to you that, ignoring terms of order  $h^6$  and higher, we can solve the two equations in (16.2.1) to improve our numerical estimate of the true solution  $y(x + 2h)$ , namely,

$$
y(x+2h) = y_2 + \frac{\Delta}{15} + O(h^6)
$$
 (16.2.3)

This estimate is accurate to *fifth order*, one order higher than the original Runge-Kutta steps. However, we can't have our cake and eat it: (16.2.3) may be fifth-order accurate, but we have no way of monitoring *its* truncation error. Higher order is not always higher accuracy! Use of (16.2.3) rarely does harm, but we have no way of directly knowing whether it is doing any good. Therefore we should use ∆ as the error estimate and take as "gravy" any additional accuracy gain derived from (16.2.3). In the technical literature, use of a procedure like (16.2.3) is called "local extrapolation."

An alternative stepsize adjustment algorithm is based on the *embedded Runge-Kutta formulas*, originally invented by Fehlberg. An interesting fact about Runge-Kutta formulas is that for orders  $M$  higher than four, more than  $M$  function visit website http://www.nr.com or call 1-800-872-7423 (North America only),

readable files (including this one) to any server

Copyright (C) 1986-1992 by Cambridge University Press.

Sample page from NUMERICAL RECIPES IN FORTRAN 77: THE A<br>Copyright (C) 1986-1992 by Cambridge University Press. Programs

or send email to trade@cup.cam.ac.uk (outside North America).

diskettes, or CDROMs

computer, is strictly prohibited. To order Numerical Recipes books,

Permission is granted for internet users to make one paper copy for their own personal use. Further reproduction, or any copying of machine-

Copyright (C) 1986-1992 by Cambridge University Press. Programs Copyright (C) 1986-1992 by Numerical Recipes Software.<br>Permission is granted for internet users to make one paper copy for their own personal use. Further rep

Sample page from NUMERICAL RECIPES IN FORTRAN 77: THE ART OF SCIENTIFIC COMPUTING (ISBN 0-521-43064-X)

Programs Copyright (C) 1986-1992 by Numerical Recipes Software.

77: THE ART OF SCIENTIFIC COMPUTING (ISBN 0-521-43064-X)

evaluations (though never more than  $M + 2$ ) are required. This accounts for the popularity of the classical fourth-order method: It seems to give the most bang for the buck. However, Fehlberg discovered a fifth-order method with six function evaluations where another combination of the six functions gives a fourth-order method. The difference between the two estimates of  $y(x + h)$  can then be used as an estimate of the truncation error to adjust the stepsize. Since Fehlberg's original formula, several other embedded Runge-Kutta formulas have been found.

Many practitioners were at one time wary of the robustness of Runge-Kutta-Fehlberg methods. The feeling was that using the same evaluation points to advance the function and to estimate the error was riskier than step-doubling, where the error estimate is based on independent function evaluations. However, experience has shown that this concern is not a problem in practice. Accordingly, embedded Runge-Kutta formulas, which are roughly a factor of two more efficient, have superseded algorithms based on step-doubling.

The general form of a fifth-order Runge-Kutta formula is

$$
k_1 = h f(x_n, y_n)
$$
  
\n
$$
k_2 = h f(x_n + a_2 h, y_n + b_{21} k_1)
$$
  
\n...  
\n
$$
k_6 = h f(x_n + a_6 h, y_n + b_{61} k_1 + \dots + b_{65} k_5)
$$
\n(16.2.4)

$$
y_{n+1} = y_n + c_1k_1 + c_2k_2 + c_3k_3 + c_4k_4 + c_5k_5 + c_6k_6 + O(h^6)
$$

The embedded fourth-order formula is

$$
y_{n+1}^* = y_n + c_1^* k_1 + c_2^* k_2 + c_3^* k_3 + c_4^* k_4 + c_5^* k_5 + c_6^* k_6 + O(h^5)
$$
 (16.2.5)

and so the error estimate is

$$
\Delta \equiv y_{n+1} - y_{n+1}^* = \sum_{i=1}^6 (c_i - c_i^*) k_i
$$
 (16.2.6)

The particular values of the various constants that we favor are those found by Cash and Karp [2], and given in the accompanying table. These give a more efficient method than Fehlberg's original values, with somewhat better error properties.

Now that we know, at least approximately, what our error is, we need to consider how to keep it within desired bounds. What is the relation between  $\Delta$ and h? According to (16.2.4) – (16.2.5),  $\Delta$  scales as  $h^5$ . If we take a step  $h_1$ and produce an error  $\Delta_1$ , therefore, the step  $h_0$  that *would have given* some other value  $\Delta_0$  is readily estimated as

$$
h_0 = h_1 \left| \frac{\Delta_0}{\Delta_1} \right|^{0.2}
$$
 (16.2.7)

Henceforth we will let  $\Delta_0$  denote the *desired* accuracy. Then equation (16.2.7) is used in two ways: If  $\Delta_1$  is larger than  $\Delta_0$  in magnitude, the equation tells how much to decrease the stepsize *when we retry the present (failed) step*. If  $\Delta_1$  is

Permission is granted for internet users to make one paper copy for their own personal use. Further reproduction, or any copying of machine-<br>readable files (including this one) to any server computer, is strictly prohibite Sample page from NUMERICAL RECIPES IN FORTRAN 77: THE A<br>Copyright (C) 1986-1992 by Cambridge University Press. Programs visit website http://www.nr.com or call 1-800-872-7423 (North America only), readable files (including this one) to any server Permission is granted for internet users to make one paper copy for their own personal use. Further reproduction, or any copying of machine-Copyright (C) 1986-1992 by Cambridge University Press. Sample page from NUMERICAL RECIPES IN FORTRAN 77: THE ART OF SCIENTIFIC COMPUTING (ISBN 0-521-43064-X) computer, is strictly prohibited. To order Numerical Recipes books, Programs Copyright (C) 1986-1992 by Numerical Recipes Software. ART OF SCIENTIFIC Copyright (C) or send email to trade@cup.cam.ac.uk (outside North America). 1986-1992 by Numerical Recipes COMPUTING (ISBN 0-521-43064-X) diskettes, or CDROMs Software

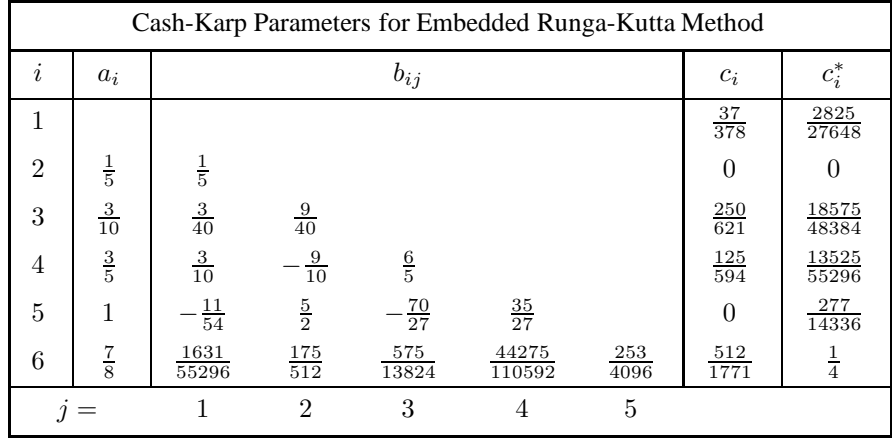

smaller than  $\Delta_0$ , on the other hand, then the equation tells how much we can safely increase the stepsize *for the next step*. Local extrapolation consists in accepting the fifth order value  $y_{n+1}$ , even though the error estimate actually applies to the fourth order value  $y_{n+1}^*$ .

Our notation hides the fact that  $\Delta_0$  is actually a vector of desired accuracies, one for each equation in the set of ODEs. In general, our accuracy requirement will be that all equations are within their respective allowed errors. In other words, we will rescale the stepsize according to the needs of the "worst-offender" equation.

How is  $\Delta_0$ , the desired accuracy, related to some looser prescription like "get a solution good to one part in  $10<sup>6</sup>$ "? That can be a subtle question, and it depends on exactly what your application is! You may be dealing with a set of equations whose dependent variables differ enormously in magnitude. In that case, you probably want to use fractional errors,  $\Delta_0 = \epsilon y$ , where  $\epsilon$  is the number like 10<sup>-6</sup> or whatever. On the other hand, you may have oscillatory functions that pass through zero but are bounded by some maximum values. In that case you probably want to set  $\Delta_0$ equal to  $\epsilon$  times those maximum values.

A convenient way to fold these considerations into a generally useful stepper routine is this: One of the arguments of the routine will of course be the vector of dependent variables at the beginning of a proposed step. Call that  $y(1:n)$ . Let us require the user to specify for each step another, corresponding, vector argument yscal(1:n), and also an overall tolerance level eps. Then the desired accuracy for the ith equation will be taken to be

$$
\Delta_0 = \text{eps} \times \text{yscal(i)} \tag{16.2.8}
$$

If you desire constant fractional errors, plug y into the yscal calling slot (no need to copy the values into a different array). If you desire constant absolute errors relative to some maximum values, set the elements of yscal equal to those maximum values. A useful "trick" for getting constant fractional errors *except* "very" near zero crossings is to set yscal(i) equal to  $|y(i)| + |h \times dy dx(i)|$ . (The routine odeint, below, does this.)

Here is a more technical point. We have to consider one additional possibility for yscal. The error criteria mentioned thus far are "local," in that they bound the error of each step individually. In some applications you may be unusually sensitive Permission is granted for internet users to make one paper copy for their own personal use. Further reproduction, or any copying of machine-<br>readable files (including this one) to any server computer, is strictly prohibite Sample page from NUMERICAL RECIPES IN FORTRAN<br>Copyright (C) 1986-1992 by Cambridge University Press. I visit website http://www.nr.com or call 1-800-872-7423 (North America only), readable files (including this one) to any server Permission is granted for internet users to make one paper copy for their own personal use. Further reproduction, or any copying of machine-Copyright (C) 1986-1992 by Cambridge University Press. Sample page from NUMERICAL RECIPES IN FORTRAN 77: THE ART OF SCIENTIFIC COMPUTING (ISBN 0-521-43064-X) from NUMERICAL RECIPES IN FORTRAN 77: THE ART OF SCIENTIFIC COMPUTING (ISBN 0-521-43064-X)<br>1986-1992 by Cambridge University Press. Programs Copyright (C) 1986-1992 by Numerical Recipes Software. computer, is strictly prohibited. To order Numerical Recipes books, Programs Copyright (C) 1986-1992 by Numerical Recipes Software. or send email to trade@cup.cam.ac.uk (outside North America). diskettes, or CDROMs

about a "global" accumulation of errors, from beginning to end of the integration and in the worst possible case where the errors all are presumed to add with the same sign. Then, the smaller the stepsize h, the smaller the value  $\Delta_0$  that you will need to impose. Why? Because there will be *more steps* between your starting and ending values of  $x$ . In such cases you will want to set yscal proportional to h, typically to something like

$$
\Delta_0 = \epsilon h \times \text{dydx(i)} \tag{16.2.9}
$$

This enforces fractional accuracy  $\epsilon$  not on the values of y but (much more stringently) on the *increments* to those values at each step. But now look back at (16.2.7). If  $\Delta_0$ has an implicit scaling with  $h$ , then the exponent  $0.20$  is no longer correct: When the stepsize is reduced from a too-large value, the new predicted value  $h_1$  will fail to meet the desired accuracy when yscal is also altered to this new  $h_1$  value. Instead of  $0.20 = 1/5$ , we must scale by the exponent  $0.25 = 1/4$  for things to work out.

The exponents 0.20 and 0.25 are not really very different. This motivates us to adopt the following pragmatic approach, one that frees us from having to know in advance whether or not you, the user, plan to scale your yscal's with stepsize. Whenever we decrease a stepsize, let us use the larger value of the exponent (whether we need it or not!), and whenever we increase a stepsize, let us use the smaller exponent. Furthermore, because our estimates of error are not exact, but only accurate to the leading order in  $h$ , we are advised to put in a safety factor  $S$  which is a few percent smaller than unity. Equation (16.2.7) is thus replaced by

$$
h_0 = \begin{cases} Sh_1 \left| \frac{\Delta_0}{\Delta_1} \right|^{0.20} & \Delta_0 \ge \Delta_1 \\ Sh_1 \left| \frac{\Delta_0}{\Delta_1} \right|^{0.25} & \Delta_0 < \Delta_1 \end{cases}
$$
(16.2.10)

We have found this prescription to be a reliable one in practice.

Here, then, is a stepper program that takes one "quality-controlled" Runge-Kutta step.

```
SUBROUTINE rkqs(y,dydx,n,x,htry,eps,yscal,hdid,hnext,derivs)
   INTEGER n,NMAX
   REAL eps,hdid,hnext,htry,x,dydx(n),y(n),yscal(n)
   EXTERNAL derivs
   PARAMETER (NMAX=50) Maximum number of equations.
C USES derivs,rkck
```
Fifth-order Runge-Kutta step with monitoring of local truncation error to ensure accuracy and adjust stepsize. Input are the dependent variable vector  $y(1:n)$  and its derivative dydx(1:n) at the starting value of the independent variable x. Also input are the stepsize to be attempted htry, the required accuracy eps, and the vector  $y\text{scal}(1:n)$  against which the error is scaled. On output, y and x are replaced by their new values, hdid is the stepsize that was actually accomplished, and hnext is the estimated next stepsize. derivs is the user-supplied subroutine that computes the right-hand side derivatives.

INTEGER i REAL errmax,h,htemp,xnew,yerr(NMAX),ytemp(NMAX),SAFETY,PGROW, PSHRNK, ERRCON PARAMETER (SAFETY=0.9,PGROW=-.2,PSHRNK=-.25,ERRCON=1.89e-4) The value ERRCON equals (5/SAFETY)\*\*(1/PGROW), see use below.<br>h=htry Set stepsize to the initial tria Set stepsize to the initial trial value.<br>vs)  $\frac{1}{100}$  Take a step.

```
1 call rkck(y,dydx,n,x,h,ytemp,yerr,derivs)
```
Sample page<br>Copyright (C) Copyright (C) 1986-1992 by Cambridge University Press. Programs Copyright (C) 1986-1992 by Numerical Recipes Software.<br>Permission is granted for internet users to make one paper copy for their own personal use. Further rep visit website http://www.nr.com or call 1-800-872-7423 (North America only), readable files (including this one) to any server Permission is granted for internet users to make one paper copy for their own personal use. Further reproduction, or any copying of machine-Copyright (C) 1986-1992 by Cambridge University Press. Sample page from NUMERICAL RECIPES IN FORTRAN 77: THE ART OF SCIENTIFIC COMPUTING (ISBN 0-521-43064-X) from NUMERICAL RECIPES IN FORTRAN<br>1986-1992 by Cambridge University Press. computer, is strictly prohibited. To order Numerical Recipes books, Programs Copyright (C) 1986-1992 by Numerical Recipes Software. 77: THE ЯRT OF SCIENTIFIC or send email to trade@cup.cam.ac.uk (outside North America). COMPUTING X-+9021-43064-X diskettes, or CDROMs

```
errmax=0. Evaluate accuracy.
do 11 i=1,n
    errmax=max(errmax,abs(yerr(i)/yscal(i)))
enddo 11
errmax=errmax/eps Scale relative to required tolerance.<br>if (errmax.gt.1.)then Truncation error too large, reduce st
                                         Truncation error too large, reduce stepsize.
   htemp=SAFETY*h*(errmax**PSHRNK)
   h=sign(max(abs(htemp),0.1*abs(h)),h) No more than a factor of 10.
    xnew=x+h
   if(xnew.eq.x)pause 'stepsize underflow in rkqs'
goto 1 For another try.<br>
else Step succeeded.
                                         Step succeeded. Compute size of next step.
    if(errmax.gt.ERRCON)then
    hnext=SAFETY*h*(errmax**PGROW)
                                         No more than a factor of 5 increase.
        hnext=5.*h
    endif
   hdid=h
    x=x+h
    do 12 i=1,n
       y(i)=ytemp(i)enddo 12
   return
endif
END
```
The routine rkqs calls the routine rkck to take a Cash-Karp Runge-Kutta step:

```
SUBROUTINE rkck(y,dydx,n,x,h,yout,yerr,derivs)
    INTEGER n,NMAX
    REAL h,x,dydx(n),y(n),yerr(n),yout(n)
    EXTERNAL derivs<br>PARAMETER (NMAX=50)
                                         Set to the maximum number of functions.
C USES derivs
       Given values for n variables y and their derivatives dydx known at x, use the fifth-order
       Cash-Karp Runge-Kutta method to advance the solution over an interval h and return
       the incremented variables as yout. Also return an estimate of the local truncation er-
       ror in yout using the embedded fourth-order method. The user supplies the subroutine
       derivs(x,y,dydx), which returns derivatives dydx at x.
    INTEGER i
    REAL ak2(NMAX),ak3(NMAX),ak4(NMAX),ak5(NMAX),ak6(NMAX),
* ytemp(NMAX), A2, A3, A4, A5, A6, B21, B31, B32, B41, B42, B43, B51,<br>* B52, B53, B54, B61, B62, B63, B64, B65, C1, C3, C4, C6, DC1, DC3
* B52,B53,B54,B61,B62,B63,B64,B65,C1,C3,C4,C6,DC1,DC3,
         DC4,DC5,DC6
    PARAMETER (A2=.2,A3=.3,A4=.6,A5=1.,A6=.875,B21=.2,B31=3./40.,
* B32=9./40.,B41=.3,B42=-.9,B43=1.2,B51=-11./54.,B52=2.5,
         * B53=-70./27.,B54=35./27.,B61=1631./55296.,B62=175./512.,
* B63=575./13824.,B64=44275./110592.,B65=253./4096.,
         * C1=37./378.,C3=250./621.,C4=125./594.,C6=512./1771.,
* DC1=C1-2825./27648.,DC3=C3-18575./48384.,
         DC4=C4-13525./55296.,DC5=-277./14336.,DC6=C6-.25)
    do 11 i=1,n First step.
        ytemp(i)=y(i)+B21*h*dydx(i)
    enddo 11
    call derivs(x+A2*h, ytemp, ak2) Second step.
    do 12 i=1,n
        ytemp(i)=y(i)+h*(B31*dydx(i)+B32*ak2(i))
    enddo 12
    call derivs(x+A3*h,ytemp,ak3) Third step.
    do 13 i=1,n
        ytemp(i)=y(i)+h*(B41*dydx(i)+B42*ak2(i)+B43*ak3(i))
```
Sample page from NUMERICAL RECIPES IN FORTRAN 77: THE ART OF SCIENTIFIC COMPUTING (ISBN 0-521-43064-X)<br>Copyright (C) 1986-1992 by Cambridge University Press. Programs Copyright (C) 1986-1992 by Numerical Recipes Software.<br> visit website http://www.nr.com or call 1-800-872-7423 (North America only), readable files (including this one) to any server Permission is granted for internet users to make one paper copy for their own personal use. Further reproduction, or any copying of machine-Copyright (C) 1986-1992 by Cambridge University Press. Sample page from NUMERICAL RECIPES IN FORTRAN 77: THE ART OF SCIENTIFIC COMPUTING (ISBN 0-521-43064-X) computer, is strictly prohibited. To order Numerical Recipes books, Programs Copyright (C) 1986-1992 by Numerical Recipes Software. or send email to trade@cup.cam.ac.uk (outside North America). diskettes, or CDROMs

```
enddo 13
call derivs(x+A4*h, ytemp, ak4) Fourth step.
do 14 i=1,n
   ytemp(i)=y(i)+h*(B51*dydx(i)+B52*ak2(i)+B53*ak3(i)+
        B54 * ak4(i)enddo 14
call derivs(x+A5*h,ytemp,ak5) Fifth step.
do 15 i=1,n
   ytemp(i)=y(i)+h*(B61*dydx(i)+B62*ak2(i)+B63*ak3(i)+
        B64*ak4(i)+B65*ak5(i))
enddo 15
call derivs(x+A6*h, ytemp, ak6) Sixth step.
do 16 i=1,n Accumulate increments with proper weights.
   yout(i)=y(i)+h*(C1*dydx(i)+C3*ak3(i)+C4*ak4(i)+
        C6*ak6(i)enddo 16
do 17 \text{ i}=1, nEstimate error as difference between fourth and fifth order methods.
   yerr(i)=h*(DC1*dydx(i)+DC3*ak3(i)+DC4*ak4(i)+DC5*ak5(i)
        +DC6*ak6(i)enddo 17
return
END
```
Noting that the above routines are all in single precision, don't be too greedy in specifying eps. The punishment for excessive greediness is interesting and worthy of Gilbert and Sullivan's*Mikado*: The routine can always achieve an apparent*zero* error by making the stepsize so small that quantities of order hy*<sup>0</sup>* add to quantities of order  $y$  as if they were zero. Then the routine chugs happily along taking infinitely many infinitesimal steps and never changing the dependent variables one iota. (You guard against this catastrophic loss of your computer budget by signaling on abnormally small stepsizes or on the dependent variable vector remaining unchanged from step to step. On a personal workstation you guard against it by not taking too long a lunch hour while your program is running.)

Here is a full-fledged "driver" for Runge-Kutta with adaptive stepsize control. We warmly recommend this routine, or one like it, for a variety of problems, notably including garden-variety ODEs or sets of ODEs, and definite integrals (augmenting the methods of Chapter 4). For storage of intermediate results (if you desire to inspect them) we assume a common block path, which can hold up to KMAXX steps. Because steps occur at unequal intervals results are stored only at intervals greater than dxsav. Also in the block is kmax, indicating the number of steps that can be stored. If kmax=0 there is no intermediate storage, and the rest of the common block need not exist. Otherwise you should set  $kmax = KMAXX$ . Storage of steps stops if kmax is exceeded, except that the ending values are always stored. Again, these controls are merely indicative of what you might need. The routine odeint should be customized to the problem at hand.

```
SUBROUTINE odeint(ystart,nvar,x1,x2,eps,h1,hmin,nok,nbad,derivs,rkqs)
```

```
INTEGER nbad,nok,nvar,KMAXX,MAXSTP,NMAX
```
REAL eps,h1,hmin,x1,x2,ystart(nvar),TINY

```
EXTERNAL derivs,rkqs
```
PARAMETER (MAXSTP=10000,NMAX=50,KMAXX=200,TINY=1.e-30)

```
Runge-Kutta driver with adaptive stepsize control. Integrate the starting values ystart (1:nvar)
from x1 to x2 with accuracy eps, storing intermediate results in the common block /path/.
h1 should be set as a guessed first stepsize, hmin as the minimum allowed stepsize (can
be zero). On output nok and nbad are the number of good and bad (but retried and
```
Sample page 1<br>Copyright (C) Copyright (C) 1986-1992 by Cambridge University Press. Programs Copyright (C) 1986-1992 by Numerical Recipes Software.<br>Permission is granted for internet users to make one paper copy for their own personal use. Further rep visit website http://www.nr.com or call 1-800-872-7423 (North America only), readable files (including this one) to any server Permission is granted for internet users to make one paper copy for their own personal use. Further reproduction, or any copying of machine-Copyright (C) 1986-1992 by Cambridge University Press. Sample page from NUMERICAL RECIPES IN FORTRAN 77: THE ART OF SCIENTIFIC COMPUTING (ISBN 0-521-43064-X) from NUMERICAL RECIPES IN FORTRAN computer, is strictly prohibited. To order Numerical Recipes books, Programs Copyright (C) 1986-1992 by Numerical Recipes Software. 77: THE ЯRТ OF SCIENTIFIC<br>pyright (C) 1986-' or send email to trade@cup.cam.ac.uk (outside North America). COMPUTING X-+9021-43064-X diskettes, or CDROMs

visit website http://www.nr.com or call 1-800-872-7423 (North America only),

readable files (including this one) to any server

Copyright (C) 1986-1992 by Cambridge University Press.

or send email to trade@cup.cam.ac.uk (outside North America).

diskettes, or CDROMs

computer, is strictly prohibited. To order Numerical Recipes books,

Permission is granted for internet users to make one paper copy for their own personal use. Further reproduction, or any copying of machine-

Sample page from NUMERICAL RECIPES IN FORTRAN 77: THE ART OF SCIENTIFIC COMPUTING (ISBN 0-521-43064-X)<br>Copyright (C) 1986-1992 by Cambridge University Press. Programs Copyright (C) 1986-1992 by Numerical Recipes Software.<br>

Sample page from NUMERICAL RECIPES IN FORTRAN 77: THE ART OF SCIENTIFIC COMPUTING (ISBN 0-521-43064-X)

Programs Copyright (C) 1986-1992 by Numerical Recipes Software.

fixed) steps taken, and ystart is replaced by values at the end of the integration interval. derivs is the user-supplied subroutine for calculating the right-hand side derivative, while rkqs is the name of the stepper routine to be used. /path/ contains its own information about how often an intermediate value is to be stored. INTEGER i,kmax,kount,nstp REAL dxsav,h,hdid,hnext,x,xsav,dydx(NMAX),xp(KMAXX),y(NMAX), yp(NMAX,KMAXX),yscal(NMAX) COMMON /path/ kmax,kount,dxsav,xp,yp User storage for intermediate results. Preset dxsav and kmax.  $x = x 1$ h=sign(h1,x2-x1) nok=0 nbad=0 kount=0 do <sup>11</sup> i=1,nvar y(i)=ystart(i) enddo <sup>11</sup> if ( $kmax.get.0$ )  $xsav=x-2.*dxsav$  Assures storage of first step.<br>do  $16$   $nstp=1,MAXSTP$ Take at most MAXSTP steps. call derivs(x,y,dydx) do <sup>12</sup> i=1,nvar Scaling used to monitor accuracy. This general-purpose choice can be modified if need be. yscal(i)=abs(y(i))+abs(h\*dydx(i))+TINY enddo <sup>12</sup> if(kmax.gt.0)then  $if(abs(x-xsav).gt.abs(dxsav))$  then Store intermediate results. if(kount.lt.kmax-1)then kount=kount+1 xp(kount)=x do <sup>13</sup> i=1,nvar yp(i,kount)=y(i) enddo <sup>13</sup> xsav=x endif endif endif  $if((x+h-x2)*(x+h-x1).gt.0.)$   $h=x2-x$  If stepsize can overshoot, decrease. call rkqs(y,dydx,nvar,x,h,eps,yscal,hdid,hnext,derivs) if(hdid.eq.h)then nok=nok+1 else nbad=nbad+1 endif  $if((x-x2)*(x2-x1).ge.0.)$ then  $Are we done?$ do <sup>14</sup> i=1,nvar  $\text{ystart}(i)=\text{y}(i)$ enddo <sup>14</sup> if(kmax.ne.0)then Save final step. xp(kount)=x do  $15$  i=1, nvar yp(i,kount)=y(i) enddo <sup>15</sup> endif return Normal exit. endif if(abs(hnext).lt.hmin) pause 'stepsize smaller than minimum in odeint' h=hnext enddo <sup>16</sup> pause 'too many steps in odeint' return END

CITED REFERENCES AND FURTHER READING:

- Gear, C.W. 1971, Numerical Initial Value Problems in Ordinary Differential Equations (Englewood Cliffs, NJ: Prentice-Hall). [1]
- Cash, J.R., and Karp, A.H. 1990, ACM Transactions on Mathematical Software, vol. 16, pp. 201– 222. [2]
- Shampine, L.F., and Watts, H.A. 1977, in Mathematical Software III, J.R. Rice, ed. (New York: Academic Press), pp. 257–275; 1979, Applied Mathematics and Computation, vol. 5, pp. 93–121.
- Forsythe, G.E., Malcolm, M.A., and Moler, C.B. 1977, Computer Methods for Mathematical Computations (Englewood Cliffs, NJ: Prentice-Hall).

## **16.3 Modified Midpoint Method**

This section discusses the *modified midpoint method*, which advances a vector of dependent variables  $y(x)$  from a point x to a point  $x + H$  by a sequence of n substeps each of size  $h$ ,

$$
h = H/n \tag{16.3.1}
$$

In principle, one could use the modified midpoint method in its own right as an ODE integrator. In practice, the method finds its most important application as a part of the more powerful Bulirsch-Stoer technique, treated in *§*16.4. You can therefore consider this section as a preamble to *§*16.4.

The number of right-hand side evaluations required by the modified midpoint method is  $n + 1$ . The formulas for the method are

$$
z_0 \equiv y(x)
$$
  
\n
$$
z_1 = z_0 + h f(x, z_0)
$$
  
\n
$$
z_{m+1} = z_{m-1} + 2h f(x + mh, z_m) \quad \text{for} \quad m = 1, 2, ..., n - 1
$$
  
\n
$$
y(x + H) \approx y_n \equiv \frac{1}{2} [z_n + z_{n-1} + h f(x + H, z_n)]
$$
\n(16.3.2)

Here the z's are intermediate approximations which march along in steps of  $h$ , while  $y_n$  is the final approximation to  $y(x + H)$ . The method is basically a "centered" difference" or "midpoint" method (compare equation 16.1.2), except at the first and last points. Those give the qualifier "modified."

The modified midpoint method is a second-order method, like (16.1.2), but with the advantage of requiring (asymptotically for large  $n$ ) only one derivative evaluation per step h instead of the two required by second-order Runge-Kutta. Perhaps there are applications where the simplicity of (16.3.2), easily coded in-line in some other program, recommends it. In general, however, use of the modified midpoint method by itself will be dominated by the embedded Runge-Kutta method with adaptive stepsize control, as implemented in the preceding section.

The usefulness of the modified midpoint method to the Bulirsch-Stoer technique (*§*16.4) derives from a "deep" result about equations (16.3.2), due to Gragg. It turns

Sample page 1<br>Copyright (C) Permission is granted for internet users to make one paper copy for their own personal use. Further reproduction, or any copying of machine-<br>readable files (including this one) to any server computer, is strictly prohibite visit website http://www.nr.com or call 1-800-872-7423 (North America only), readable files (including this one) to any server Permission is granted for internet users to make one paper copy for their own personal use. Further reproduction, or any copying of machine-Copyright (C) 1986-1992 by Cambridge University Press. Sample page from NUMERICAL RECIPES IN FORTRAN 77: THE ART OF SCIENTIFIC COMPUTING (ISBN 0-521-43064-X) from NUMERICAL RECIPES IN FORTRAN<br>1986-1992 by Cambridge University Press. University Press. Programs computer, is strictly prohibited. To order Numerical Recipes books, Programs Copyright (C) 1986-1992 by Numerical Recipes Software. 77: THE ART OF SCIENTIFIC Copyright (C) or send email to trade@cup.cam.ac.uk (outside North America). 1986-1992 by Numerical Recipes COMPUTING (ISBN 0-521-43064-X) diskettes, or CDROMs Software